# **<sup>第</sup> 7 <sup>章</sup>―― C プログラム,お役立ち Tips 集 7** 定石から裏技,個人的こだわりまで� **Cプログラム, お役立ちTips集�**

舘 伸幸, 酒井 郁子, 武子 秀樹

 **ここでは,C言語によるプログラミングの際に役に立つ豆知識を紹介する.ただし,C言語はさま ざまな環境のもとで使われているので,ここに掲載した全項目が必ずしも全環境で有効であるという わけではない.「この項目は使用できるメモリ容量が少ない場合に有効」,「この項目はコプロセッ サが存在しない場合に有効」など,それぞれ有効となる前提は異なる.解説をじっくり読んで,自分 の環境ではどれが「使える技」なのかを見極めていただきたい. (編集部)**

# **1.volatile を知っておこう**

例えば,**リスト 1-1** のようなプログラムは必ず正常に動 作するでしょうか?

このプログラムは,①で変数 iFlag をクリアし,②で タイマ機能を開始する関数 voStartTimer()を呼んでい ます. 一定時間経過すると、タイマ割り込みが発生し、そ の割り込みハンドラ・ルーチンで変数 iFlag に 1 を代入 するようにしてあります.そのことを前提に,③のループ では iFlag が 1 になるまで,つまりタイマが一定時間経 過するまで待ち続けています.

コンパイラは,iFlag が割り込み先で書き変わる変数 とは知りません. なので、最適化処理で3は単なる無限 ループと同じと解釈し,while 文の条件などを消してしま うことがあります.このことを知らずにデバッグを始める と,いつまでたっても voWaitTime()が終了せず,タイ マの設定や割り込みの設定をさんざん見直して悩むことに なります.

# ● 困った「最適化」を防ぐ volatile

これを防ぐには,変数 iFlag に volatile という修飾 子を付けて,コンパイラに while 文の条件や iFlag を消 してしまわないように伝えます.

volatile int iFlag;

と宣言するだけです.

なお、割り込みによって書き変わる変数に限らず、以下 のようなものにも volatile を付ける必要があります.

#### **リスト 1-1 一定の時間が経過するまで待つプログラム**

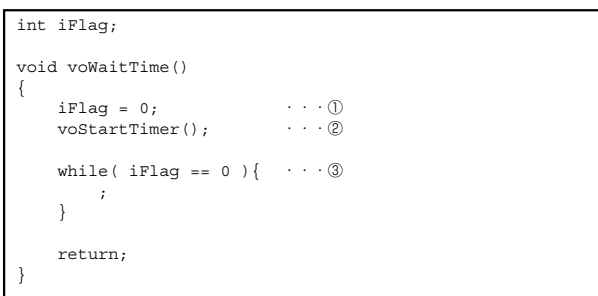

- ●OS上のプログラムにおける共有変数 (別のプロセスによって書き変わる)
- ●DMAの転送先
- ●マイコンの内蔵ハードウェアのレジスタ (ハードウェアの動作や外部入力で値が変わる)

**たち・のぶゆき** NEC マイクロシステム(株)

**2.const を活用しよう**

パソコンなどの環境では、const という修飾子は単に書 き換え不可能を明示し,信頼性向上を目的に使用します. 一方,マイコン環境におけるプログラムでは,const の有 無で最終的に生成されるプログラム・コードが大きく変わ ります.

### ● 初期値は ROM に,変数領域は RAM に

**図 2-1** はマイコンのメモリ・マップです.大きく ROM (Read Only Memory ;プログラムからは書き換えできな

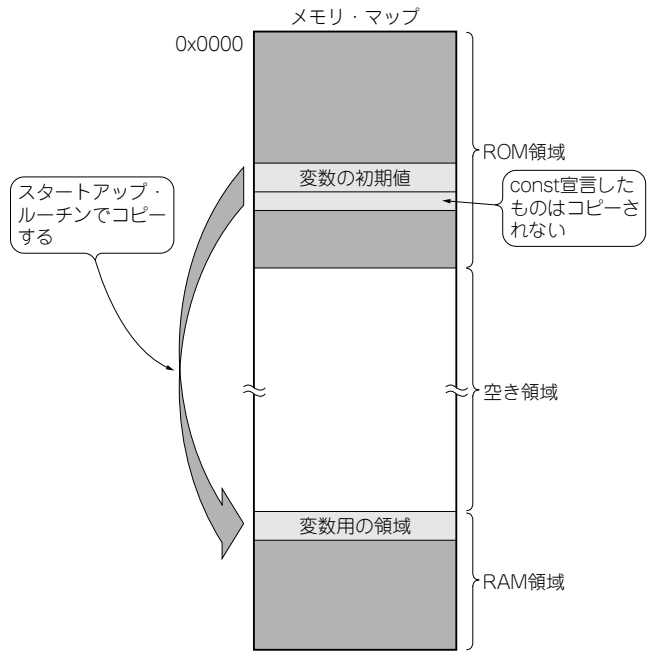

**図 2-1 マイコンのメモリ・マップ例**

プログラムの実行コードや変数の初期値は ROM に、変数用の領域は RAM に確保さ れる.

い)と RAM(Random Access Memory ;プログラムから 読み書きできる)に分かれます. プログラムの実行コード は ROM に格納します. 初期値を持った静的変数(グロー バル変数も含む)は値を ROM に格納し,RAM にはその変 数用の領域を確保します.

これは、初期値が必要なので最初は ROM 上にあるもの の、変数なのでプログラムから書き換えできないと困るた め、起動時にスタートアップ・ルーチンでROM からRAM へコピーして使う仕組みになっています. 例えば,

short sTemp =  $0x1234;$ 

と静的変数を宣言した場合,ROM のどこかに 0x1234 を 格納しておき,起動時,RAM の sTemp に相当する場所に それをコピーします.つまり,メモリ空間の中に同じもの が二つ存在していることになります.

それでは,以下のように,初期値を持たせずにプログラ ムで初期化したらどうでしょうか.

```
short sTemp;
func()
{
    sTemp = 0x1234;}
```
この場合も,結局 0x1234 という値はプログラムの一部 として ROM の中に入っているので,メモリ効率という意 味では初期値がある場合となんら変わりません.

プログラム中で書き換えが必要な変数であればやむを得 ませんが,例えば正弦波形のための sin θ値の参照テーブ ル<sup>注 2-1</sup> や状態遷移テーブルなど、書き換える必要のないも のや書き換わっては困る変数もあります.このようなもの には const を付けて、ROM 領域のみに格納するようにし ます. こうすることにより、無駄に RAM 領域を消費しな いばかりか,書き換わってしまう危険も回避できます.

**たち・のぶゆき** NEC マイクロシステム(株)

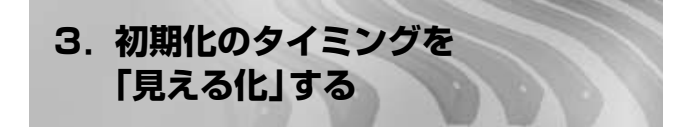

グローバル変数や static 変数などの静的な変数に初期 値を持たせたいことがあります.C 言語の文法上は,

int iVariable = INITVALUE;

と,宣言時に代入文を記述することで実現できます.と ころで、この「代入」は、いつ行われているのでしょうか? main()が動き始めたらいつの間にか環境として整って いる…というのは,それ以前に誰かがやってくれているか らにほかなりません.その「誰か」が,スタートアップ・ ルーチンです.スタートアップ・ルーチンは、組み込みで はリセット後に,パソコン・アプリケーションではアプリ ケーションの起動後に,CPU のレジスタ値などプログラ ムが動作するための環境設定を行って main()関数を呼び 出すプログラムです.静的変数の初期値も,ここで設定す るようになっています.

## ● スタートアップ・ルーチンの落とし穴

スタートアップ・ルーチンが動作するのは,プログラム 起動時の1回だけです。リセットまたは再起動をかけない 限り、プログラム中から呼び出すことはできません。この 変数初期化の仕組みが,特にエラー発生時などの異常系処 理において,思わぬ不具合につながることがあります.

注 2-1 :一般に組み込み用のマイコンでは浮動小数点を計算することは大き な処理負担となるため、あらかじめ値をテーブル(配列)に入れて、 実行中はそれを参照する方法がとられている.